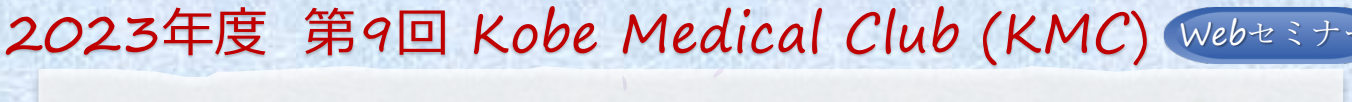

## **第20回 神戸内科塾**

謹啓 総合内科力のスキルアップを目的とした勉強会Kobe Medical Club(KMC)の一つである 神戸内科塾を下記内容にて開催させて頂く運びとなりました。ご多忙とは存じますが、 ご参加賜りますよう何卒宜しくお願い申し上げます。 まんにゅう こうしょう さんじょう 謹白

## **日時:2024<sup>年</sup> 2<sup>月</sup> 15日(木) 19:00~20:25**

【事前登録が必要なWebです】2/14 (水)までに下記ヘメールアドレスを お知らせ願います。視聴用URL・PWをご指定のメールアドレスに開催日までに ご送付させて頂きます。

\*添付の2次元コードからもお申し込み可能です。

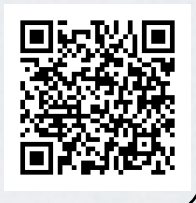

第一三共株式会社 國又 kunimata.ken.nt@daiichisankyo.co.jp

**明日から使える診療のキホンとPit fall (座長) 神戸大学医学部附属病院 総合内科 診療科長補佐 乙井 一典 先生 19:00~19:40 「 膠原病関連疾患のウマとシマウマ 」 NTT 東日本関東病院 リウマチ膠原病内科 医長 陶山 恭博 先生 講演1 19:40~20:25 (座長) 川崎病院 内科統括部長 /総合診療科部長 松田 守弘 先生 「内科医のための末梢神経障害診療 ・神経障害性疼痛について」 神戸大学大学院医学研究科 脳神経内科学分野 准教授 関口 兼司 先生 講演2**

当Web勉強会をご視聴される場合、ご施設名・ご芳名をご入力の上、ログインをお願い申し上げます。 ログイン情報は記録させて頂きます。MRが訪問の上、設営させて頂く場合、ご芳名をお願い申し上げます。 \*ご提供頂いた情報につきましては、弊社製品の情報提供活動以外の目的には使用いたしません。

主催:第一三共株式会社

## **Web講演会ご視聴方法**

- ●Web講演会はインターネットを介して講演が配信されますので、インターネットが使用できるPC、 タブレットまたはスマートフォンをご用意ください。
- ●モバイルルーターやスマートフォンでの視聴は電波状況や回線速度などの影響を受け、動画や音声が 途切れる可能性がありますことを、予めご了承ください。
- ●PC環境により、機能が制限される可能性がある為、原則Zoomアプリでのご参加をお願い申し上げます。

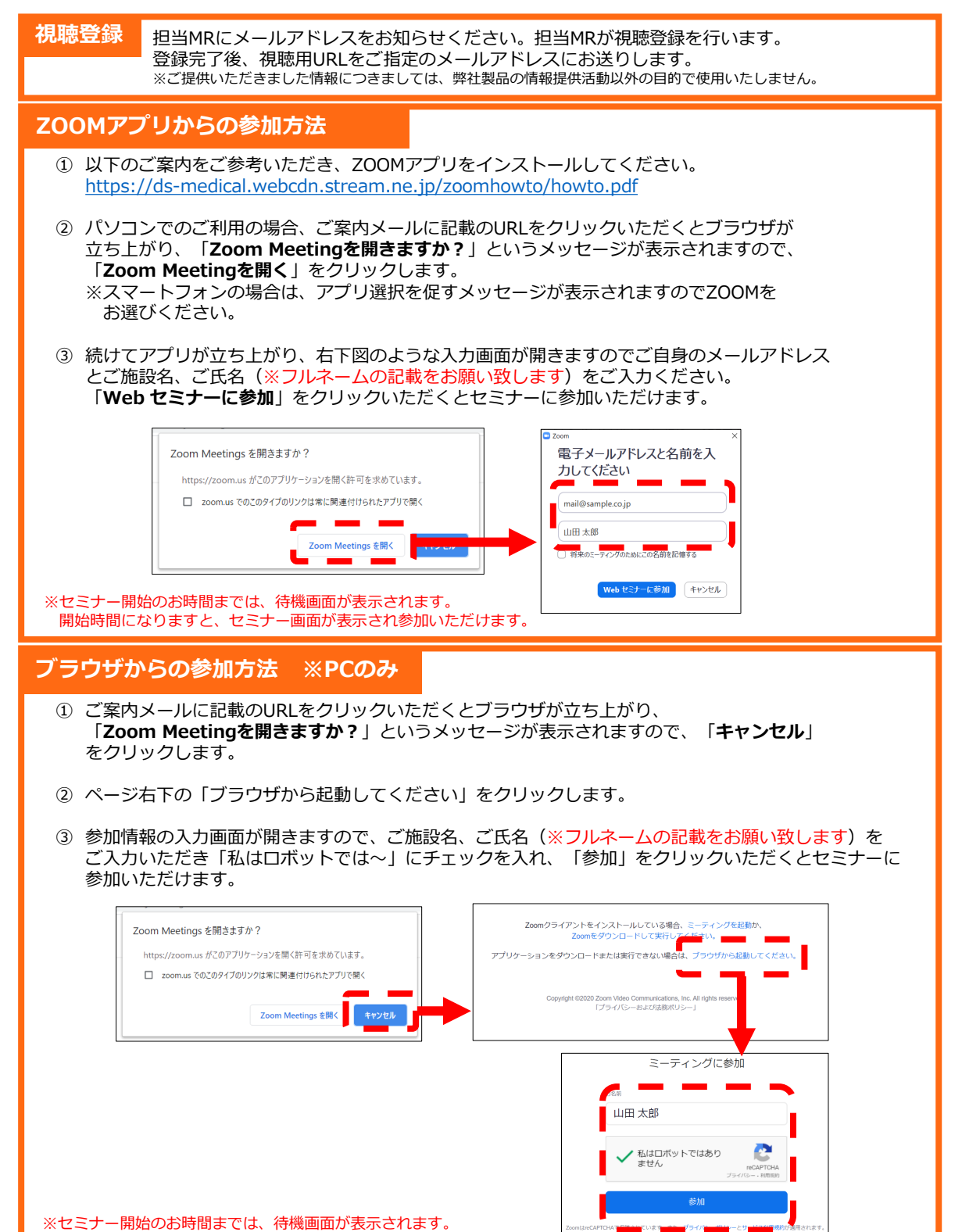

開始時間になりますと、セミナー画面が表示され参加いただけます。